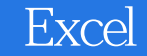

- 13 ISBN 9787302033783
- 10 ISBN 7302033781

 $\sim$ 

出版时间:1999-03

页数:213

版权说明:本站所提供下载的PDF图书仅提供预览和简介以及在线试读,请支持正版图书。

## www.tushu000.com

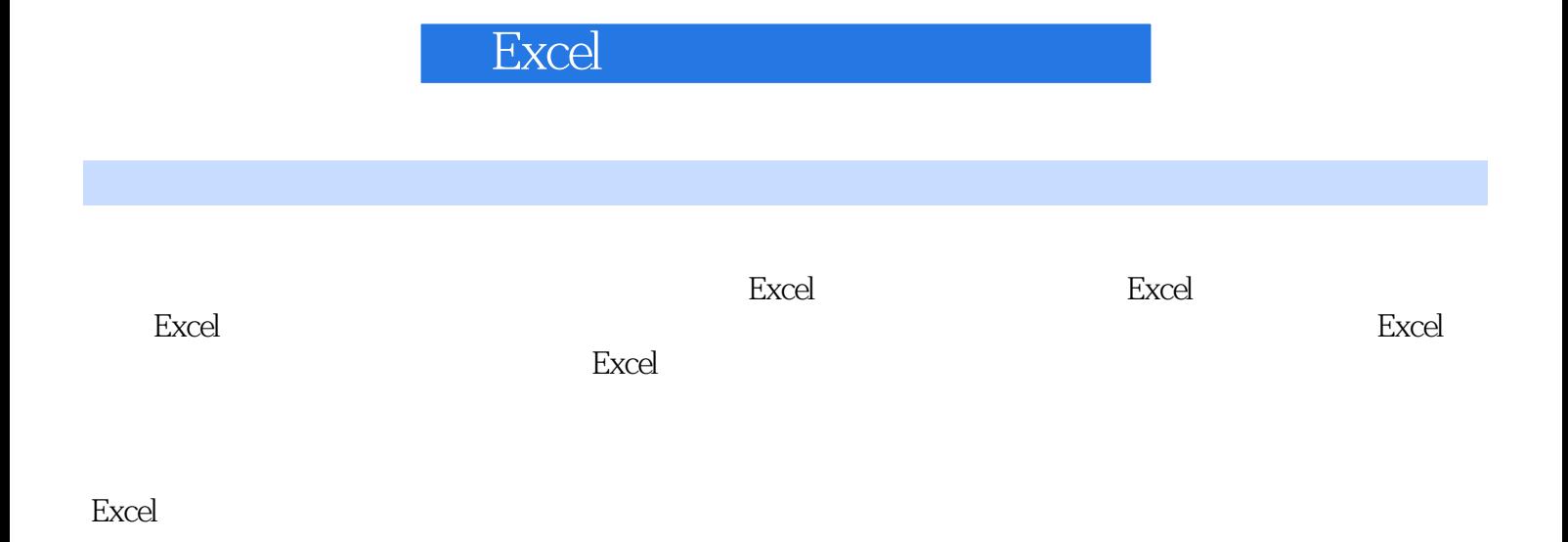

 $1.1$  $1.2$  Excel 1.3 Excel  $1.4$  Excel  $1.5$   $1.6$ Excel Excel 2.1 windows  $22$  Excel  $221$  Excel  $222$  Excel 2.2.3 Excel 2.3 Excel 231 F<br>232 E 232 233 V  $234$  I<br> $235$  0  $235$  0<br> $236$  T 236 237 D 238 W 239 H 23.10 Excel  $2.4$  Excel 2.5 Excel  $251$  $25.2$ 25.3  $25.4$ 26 2.7 Excel 27.1 Excel 27.2 Excel  $31$  $31.1$  $31.2$ 31.3  $31.4$  $31.5$ 31.6  $32$  $321$ 322

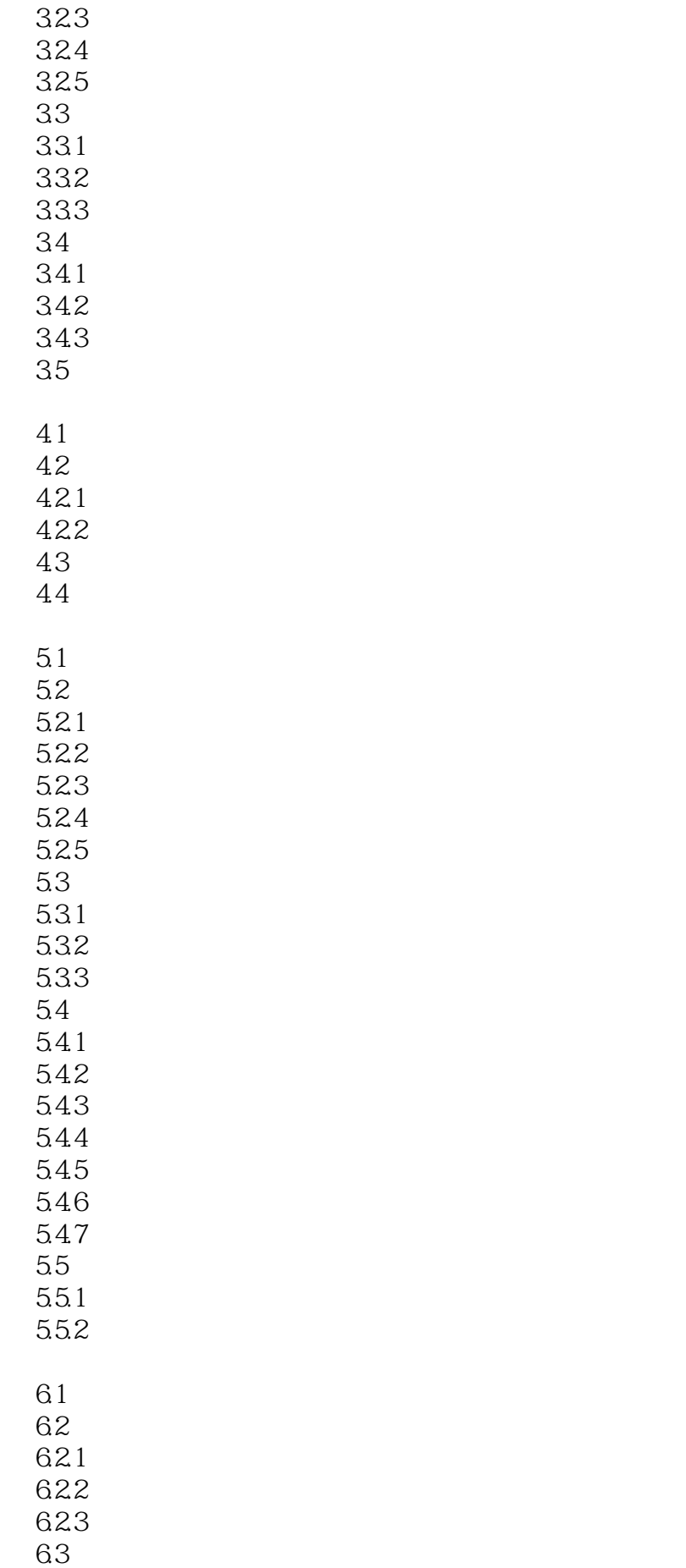

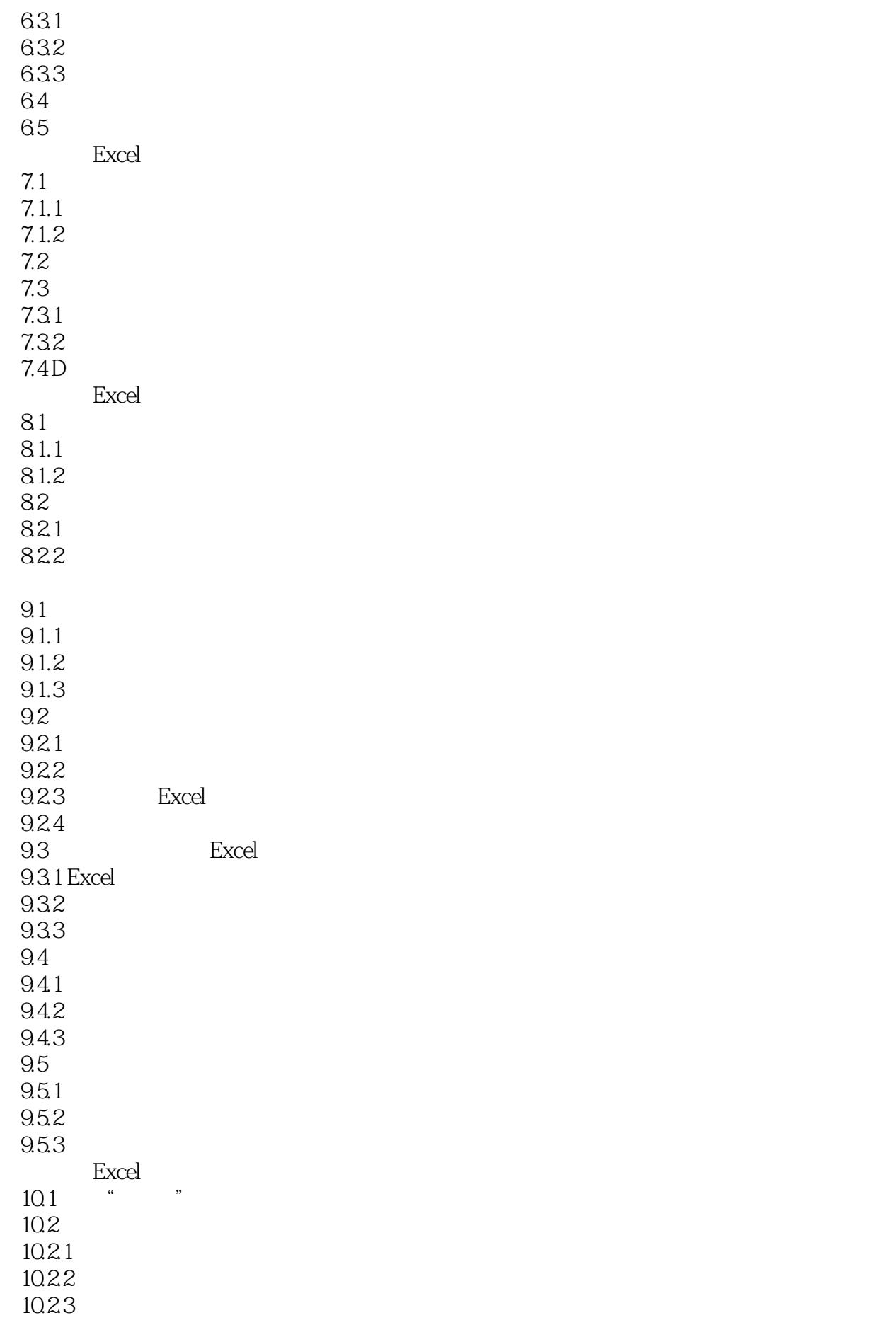

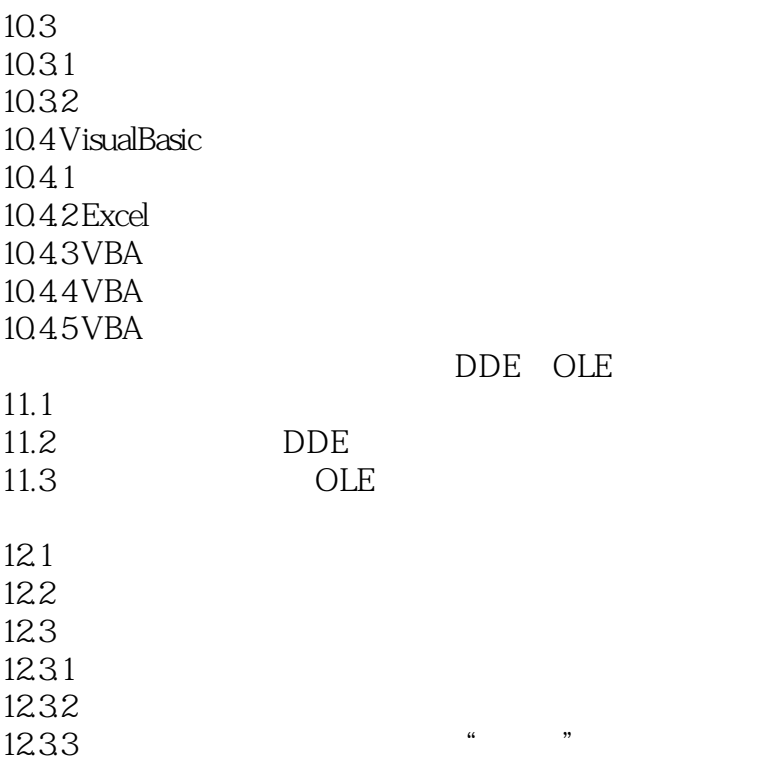

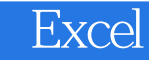

本站所提供下载的PDF图书仅提供预览和简介,请支持正版图书。

:www.tushu000.com